### **II Gestion de la mémoire centrale Allocation de la mémoire physique Illustration sous Linux**

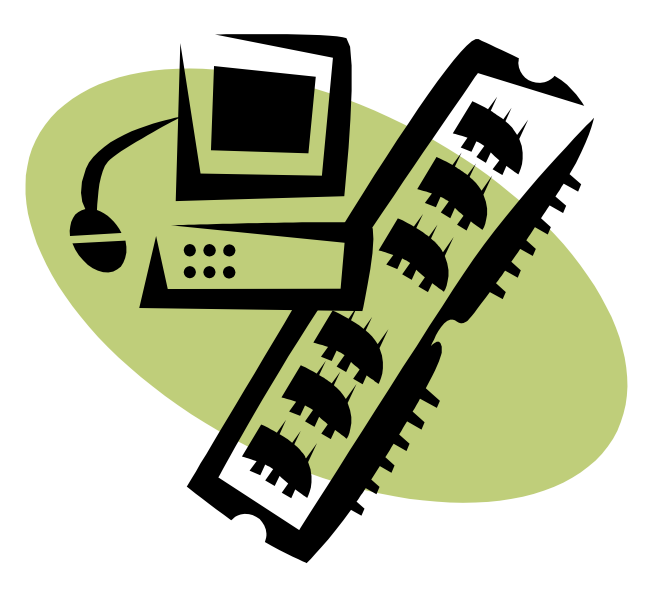

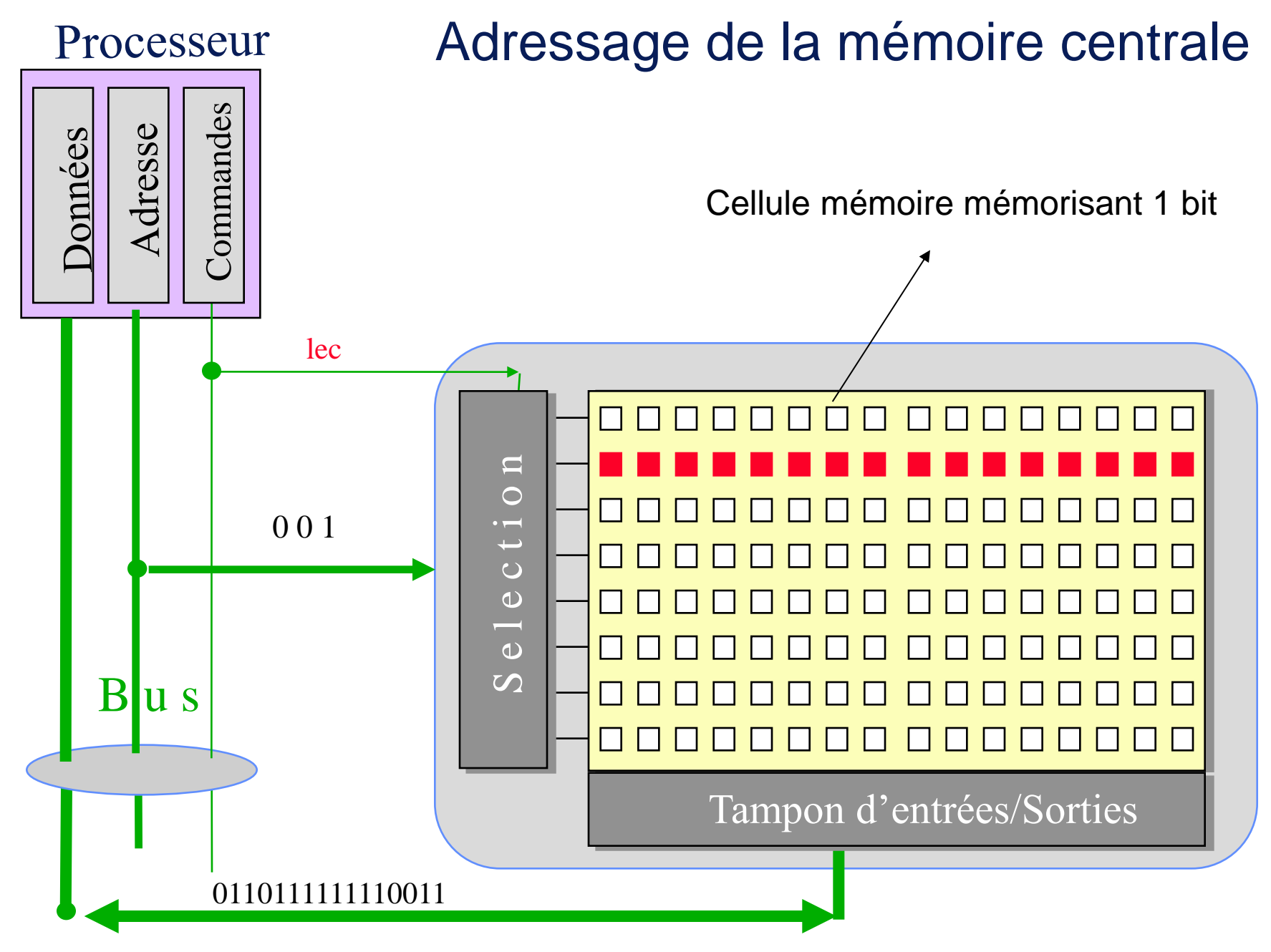

#### Joëlle Delacroix 2

# **Multiprogrammation et gestion mémoire**

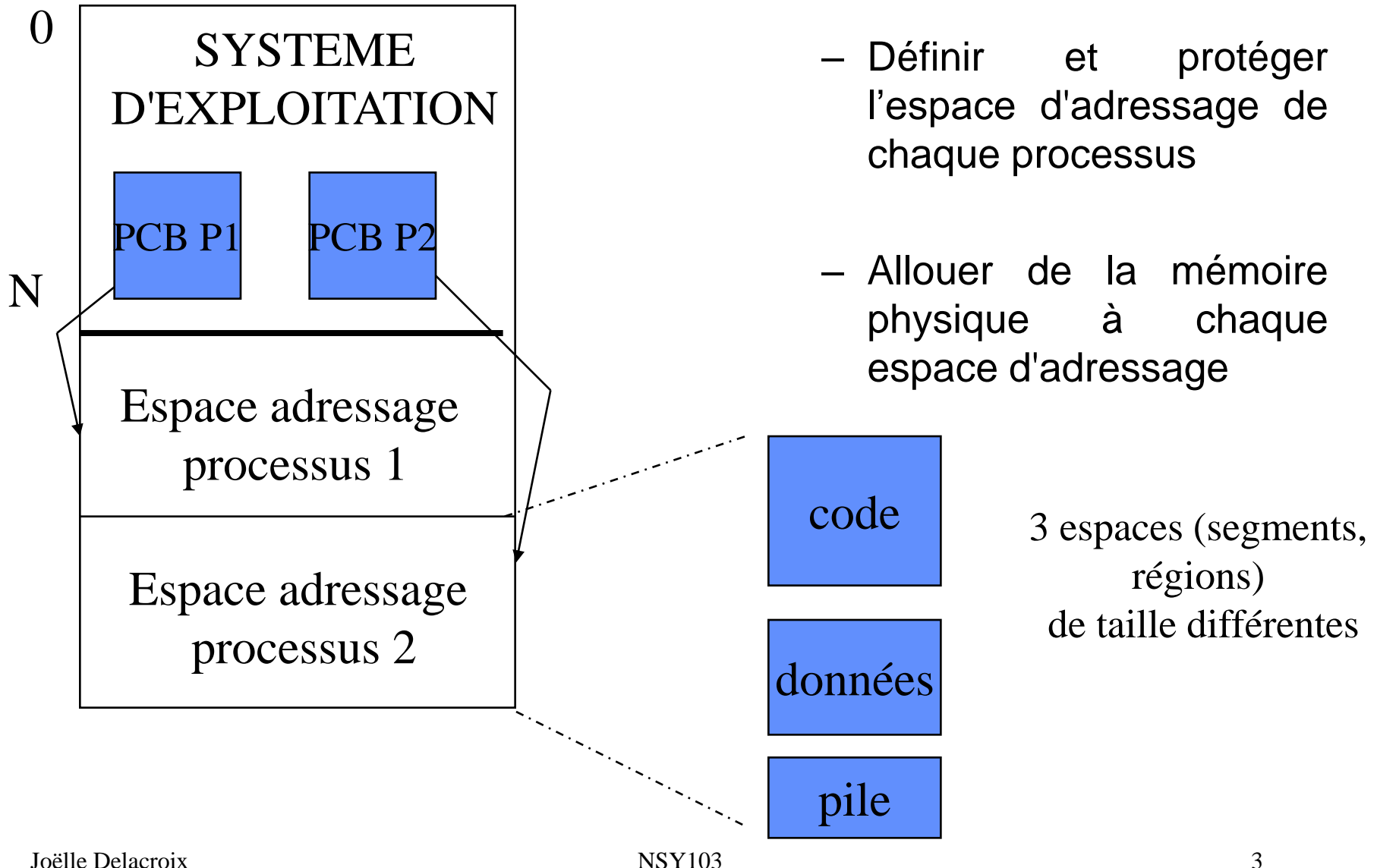

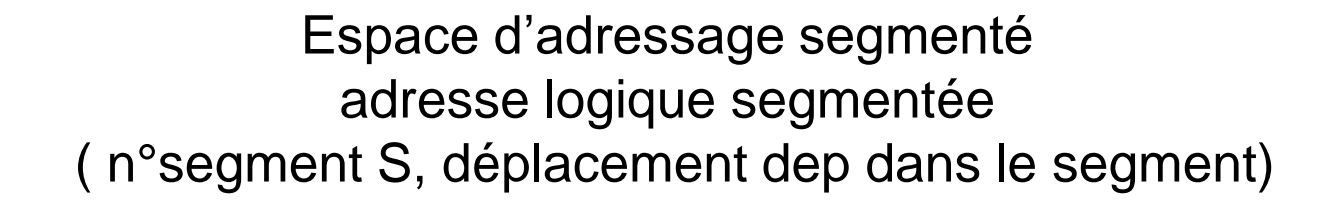

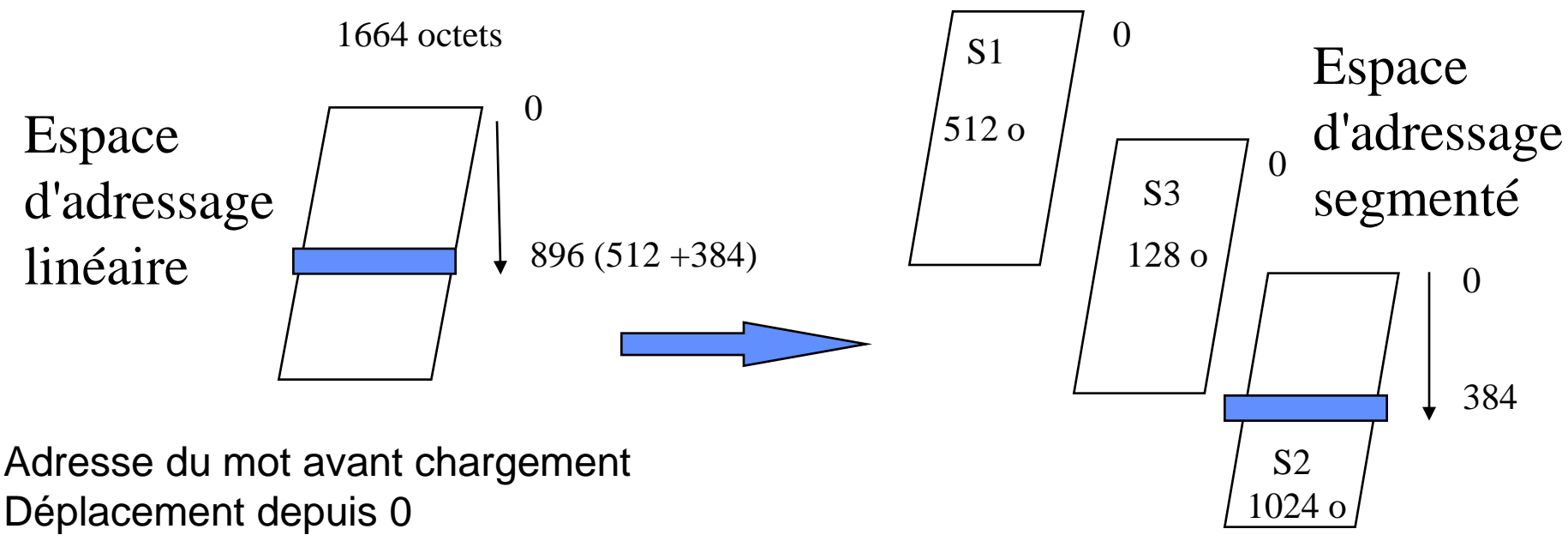

(896)

Adresse du mot dans l'espace segmenté N° segment S, Déplacement dep depuis 0 (S2, 384)

# La pagination

#### Mémoire

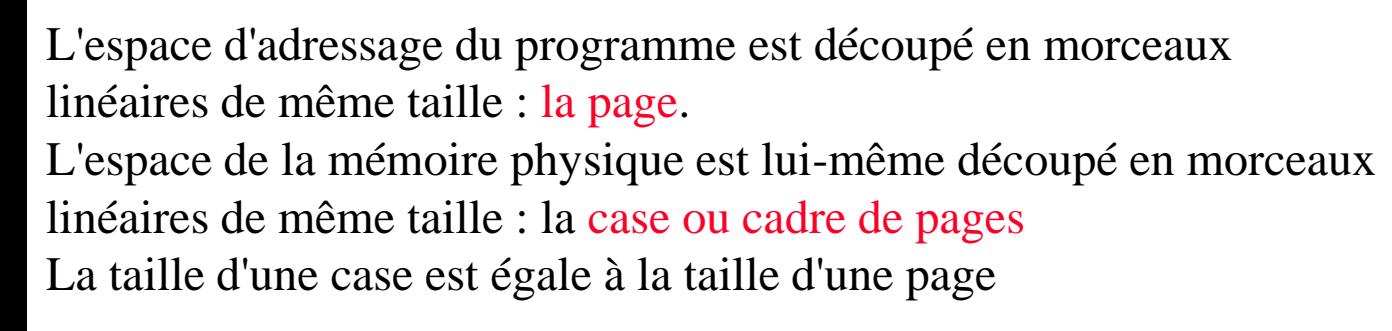

Les segments de l'espace d'adressage sont eux-mêmes paginés

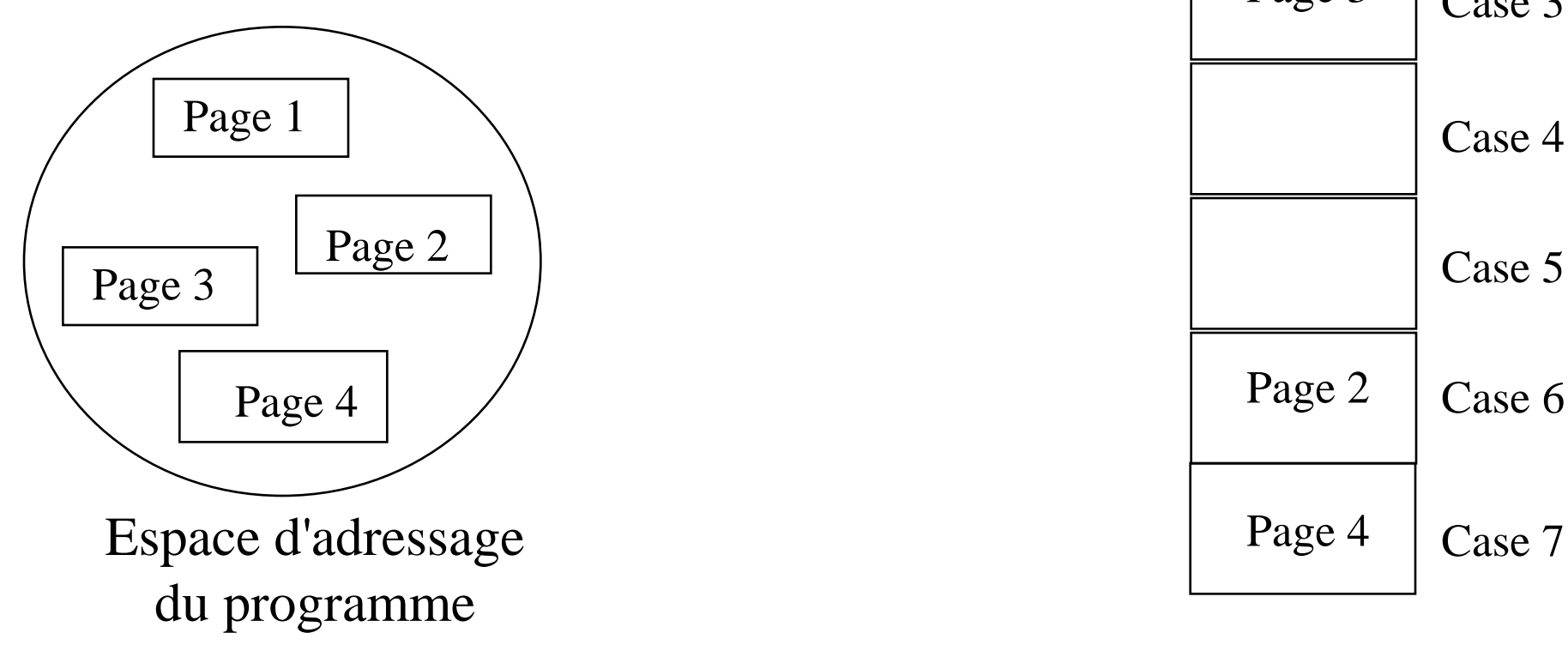

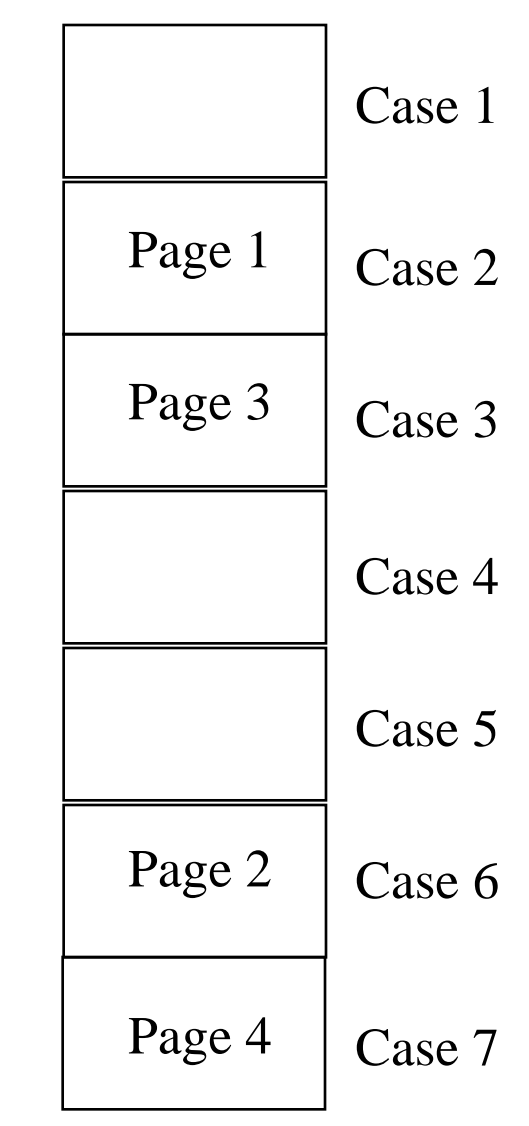

#### PAGINATION d'un segment

• L'espace d'adressage linéaire du segment est coupé en portions de taille fixe et égale à l'unité d'allocation de la mémoire centrale : **les pages**. Chaque adresse au sein du segment devient une **adresse paginée** formée d'un couple (numéro de page, déplacement dans la page)

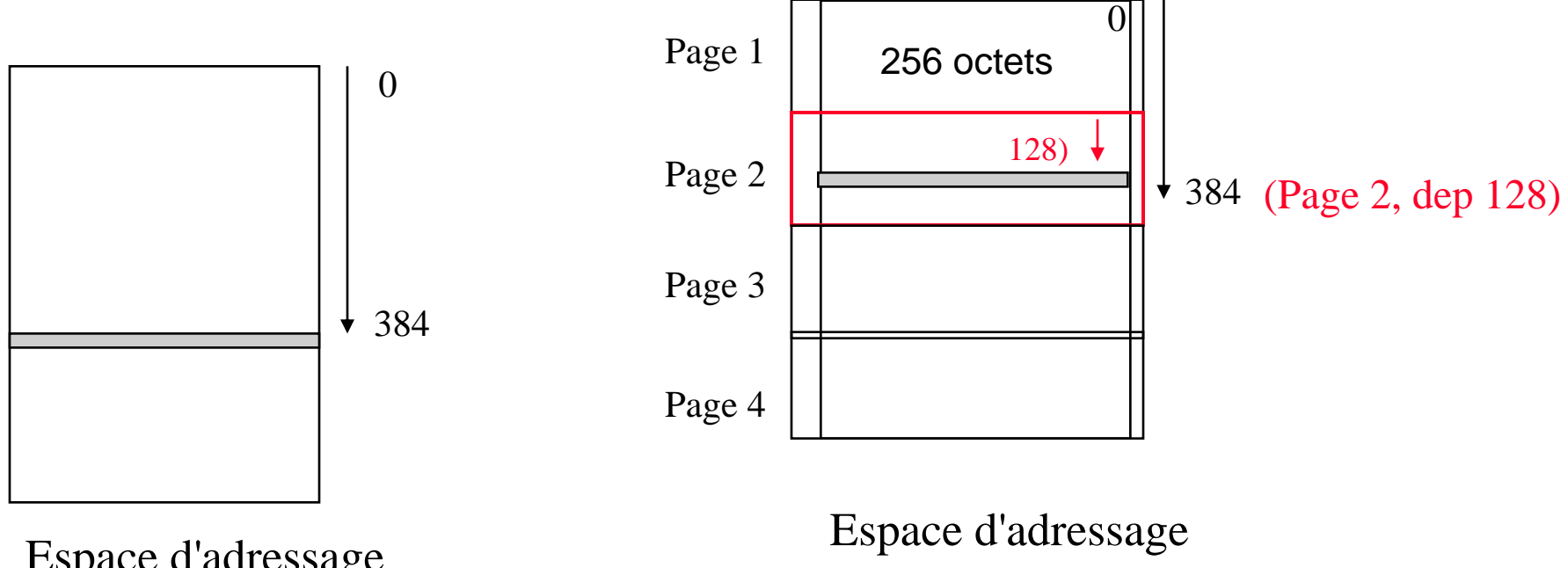

Espace d'adressage du segment S2 (1024) LINEAIRE Adresse linéaire (déplacement depuis 0)

du segment S2 PAGINE Adresse paginée (logique) (n° de page, déplacement dans la page depuis 0)

Joëlle Delacroix 6

Espace d'adressage segmenté et paginé adresse logique segmentée paginée ( n°segment S, n°page du segment, déplacement dep dans la page)

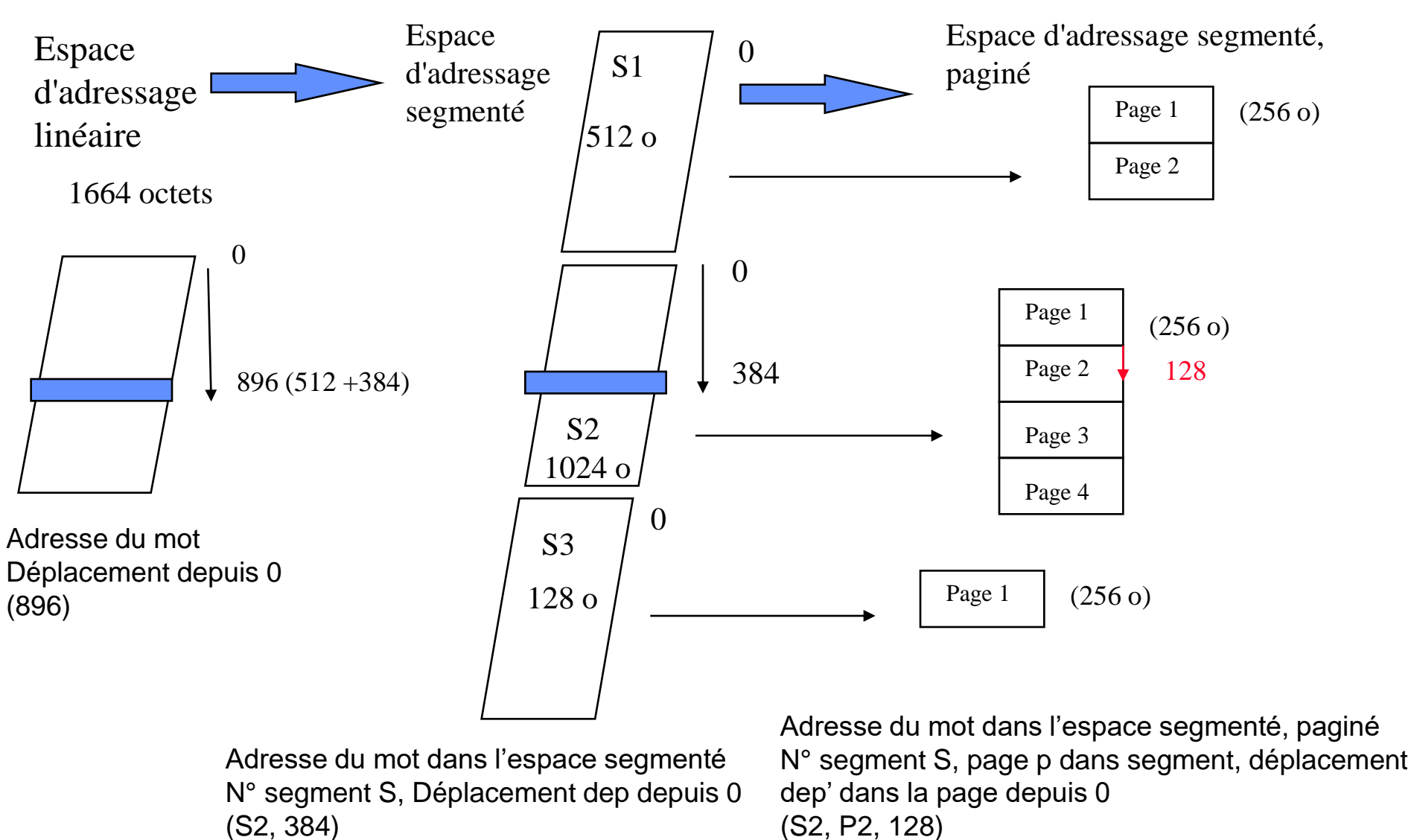

Joëlle Delacroix 7 (1992) NSY103 (1993) 2008 12:30 12:30 12:30 12:30 12:30 12:30 12:30 12:30 12:30 12:30 12:30 12:30 12:30 12:30 12:30 12:30 12:30 12:30 12:30 12:30 12:30 12:30 12:30 12:30 12:30 12:30 12:30 12:30 12:30 12:

#### Allocation des segments en mémoire centrale

Case 1 Case 2 Case 3 Case 4 Case 5 Case 6 Page 1 Page 3 Page 2 Page 4

Mémoire

L'espace d'adressage du segment est découpé en morceaux linéaires de même taille : la page. L'espace de la mémoire physique est lui-même découpé en morceaux linéaires de même taille : la case ou cadre de pages La taille d'une case est égale à la taille d'une page

 Les pages d'un segment sont placées dans n'importe quelle case libre de la mémoire centrale

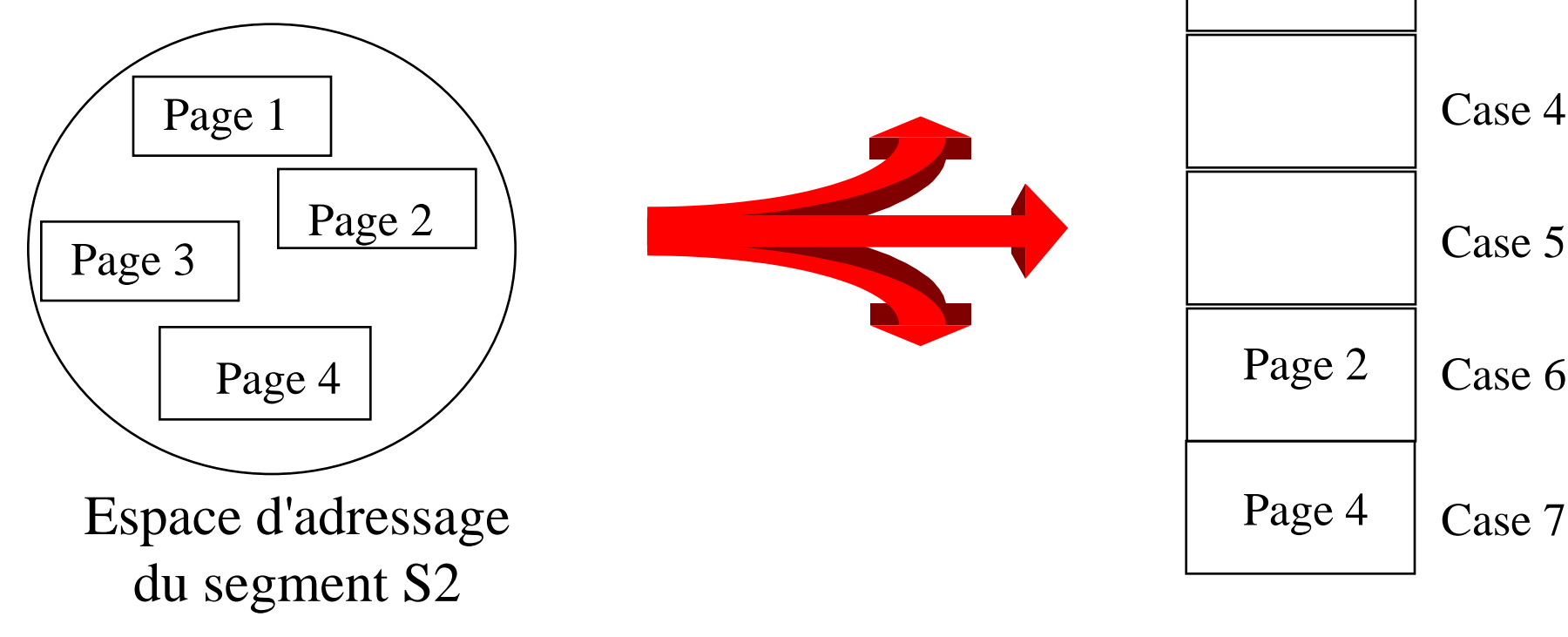

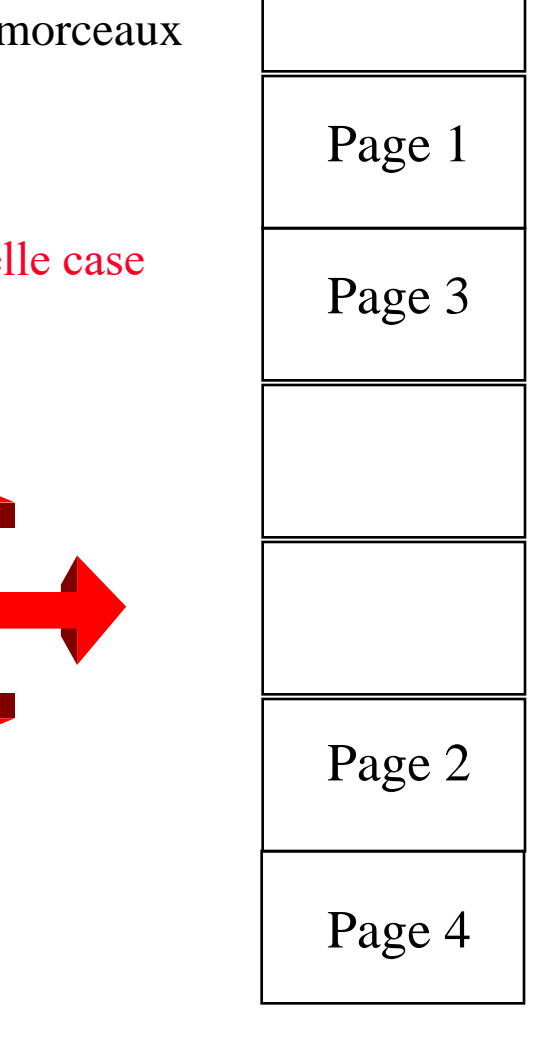

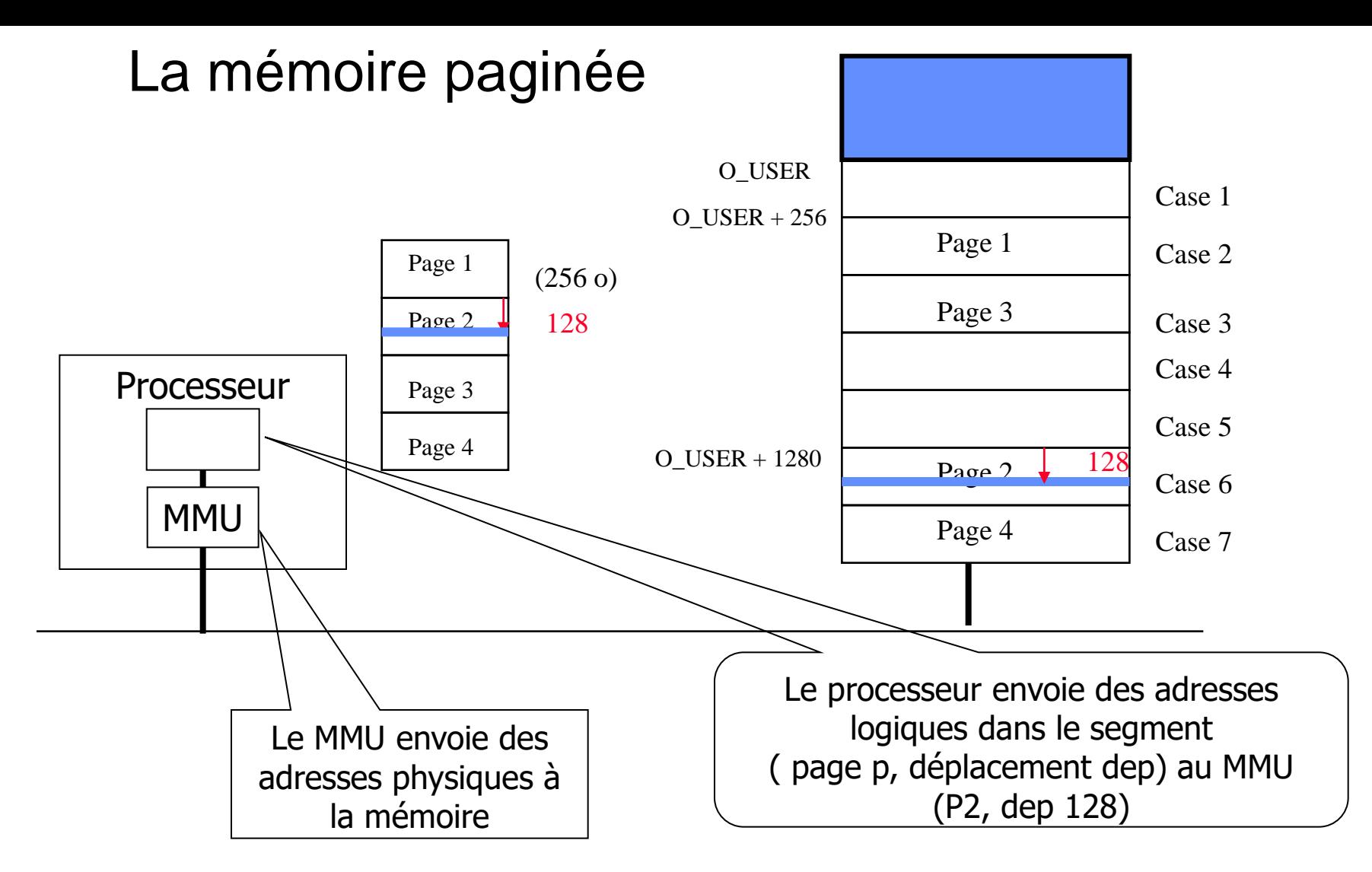

 Il faut convertir l'adresse paginée en son équivalent adresse physique Adresse physique = **adresse implantation case contenant la page adr (O\_User + 1280)** + deplacement dep (128)

 $\triangleright$  Table des pages

### La mémoire paginée

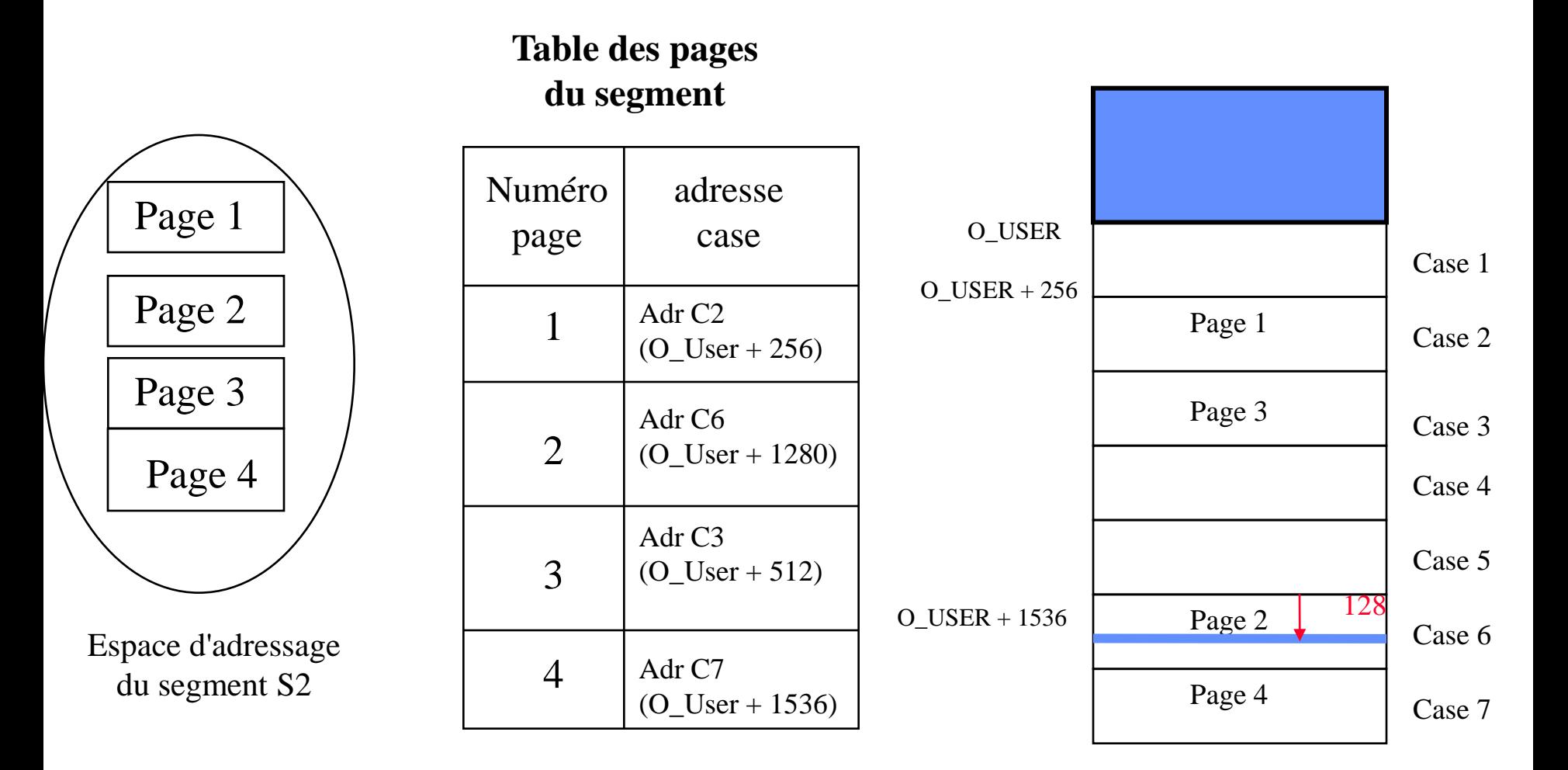

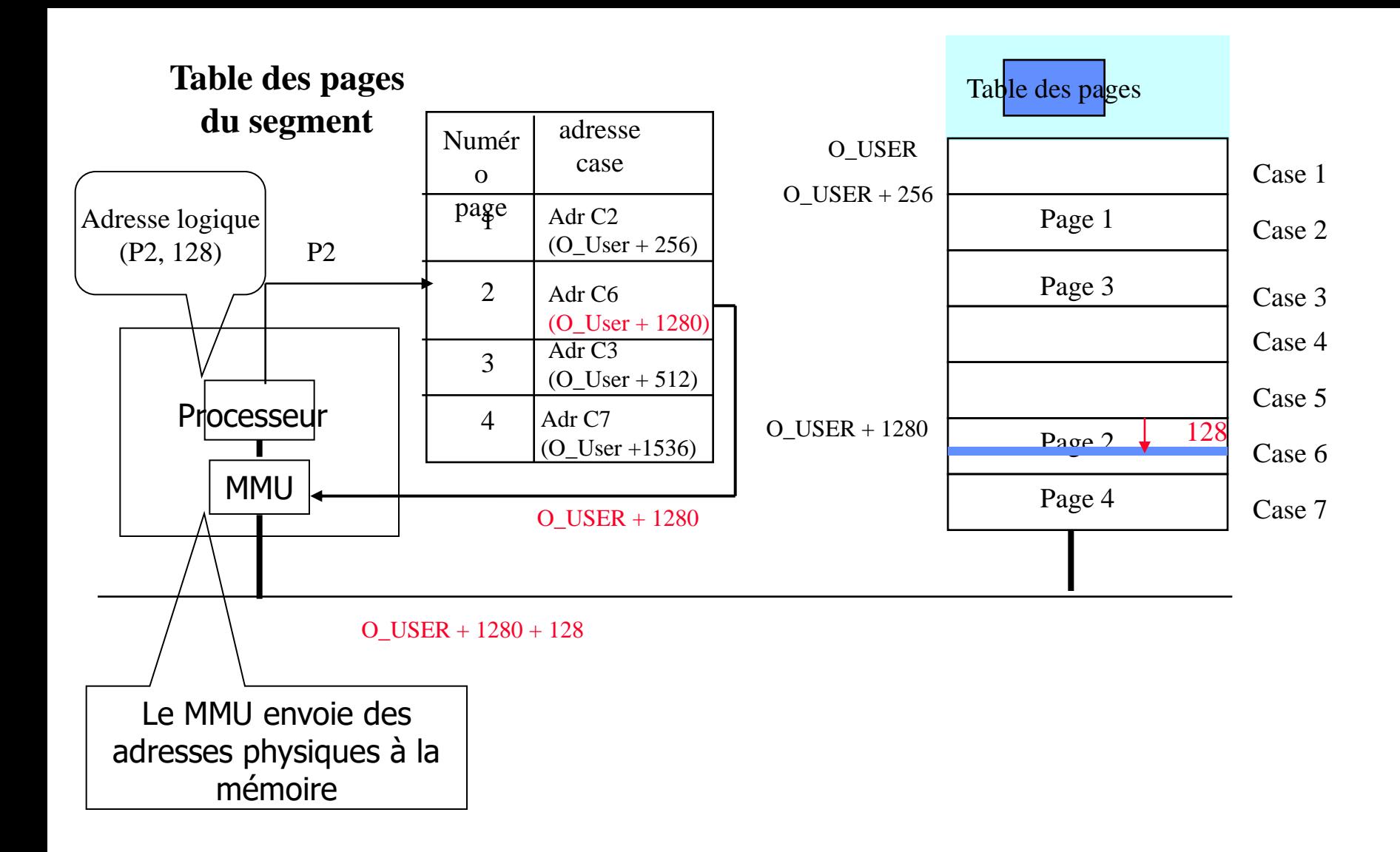

 Il faut convertir l'adresse paginée en son équivalent adresse physique Adresse physique = **adresse implantation case contenant la page adr (O\_User + 1280)** + deplacement dep (128)

#### Espace d'adressage segmenté et paginé Structures de données

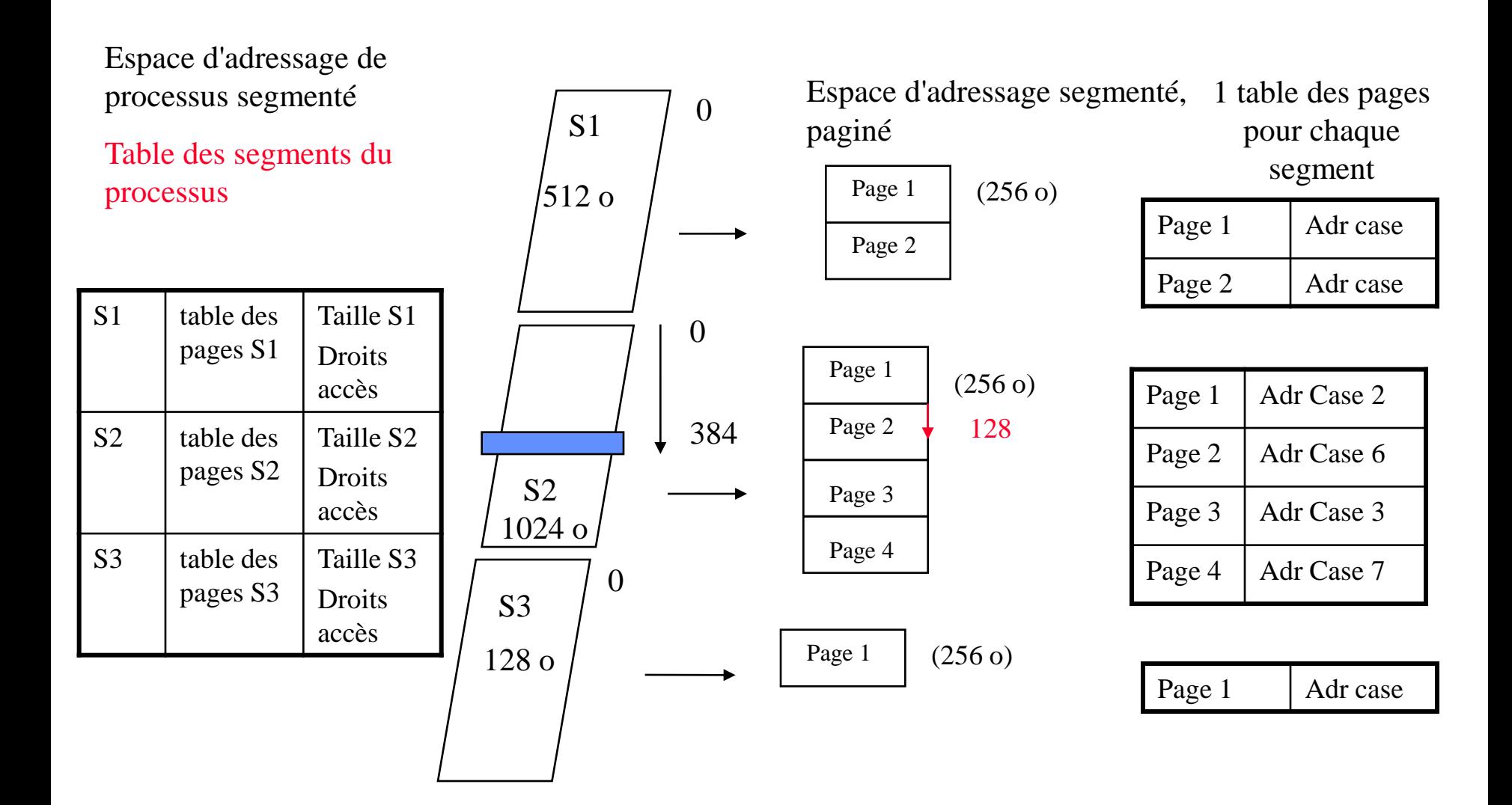

Implémentation des structures de données (table des pages et table des segments)

- Ces structures sont des tables logicielles pointées depuis le PCB de chaque processus. Un registre du processeur repère à tout moment l'adresse en mémoire centrale de la table des segments du processus actif
	- commuter de processus = charger le registre PTBR avec l'adresse de la table des segments du processus

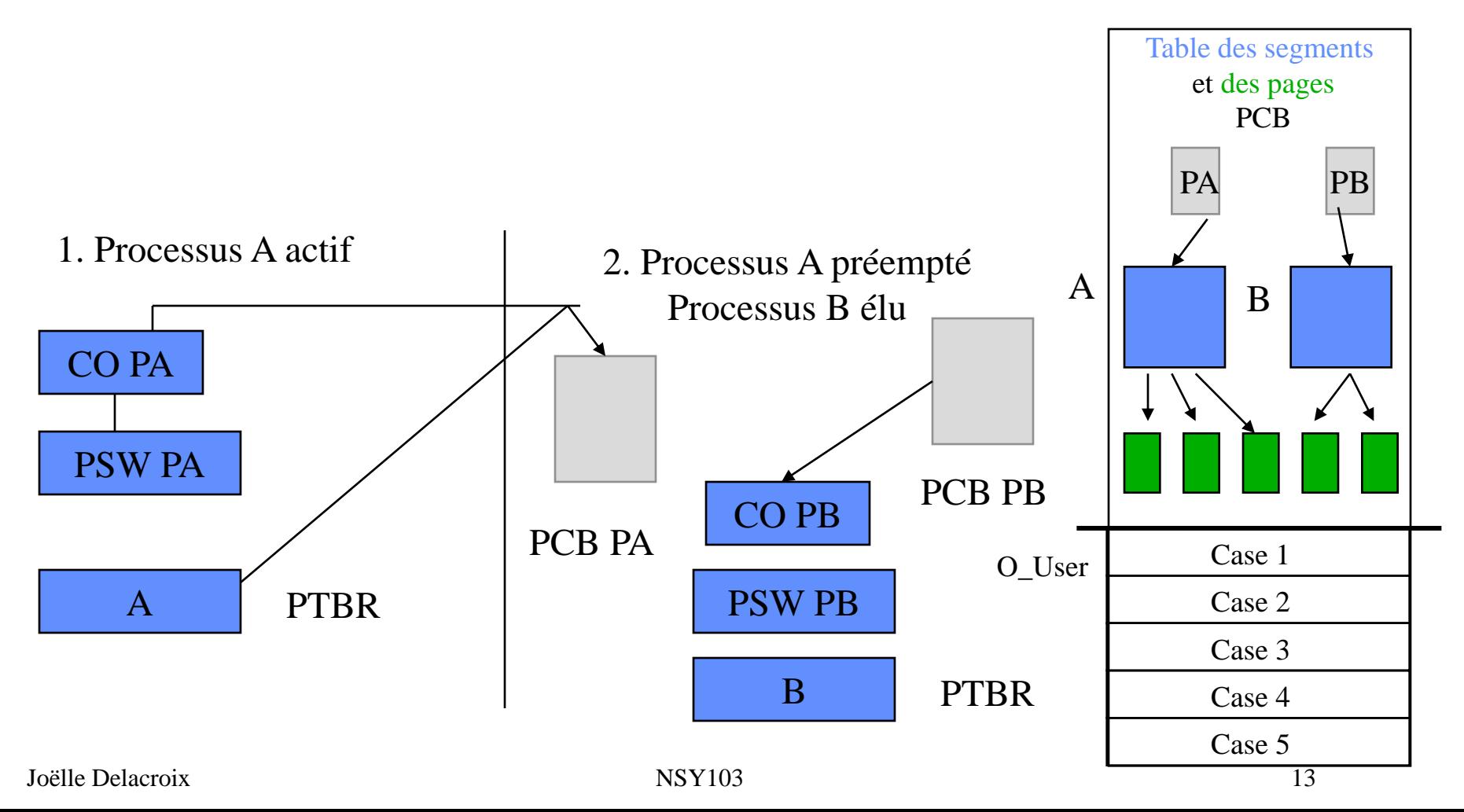

#### La mémoire segmentée paginée

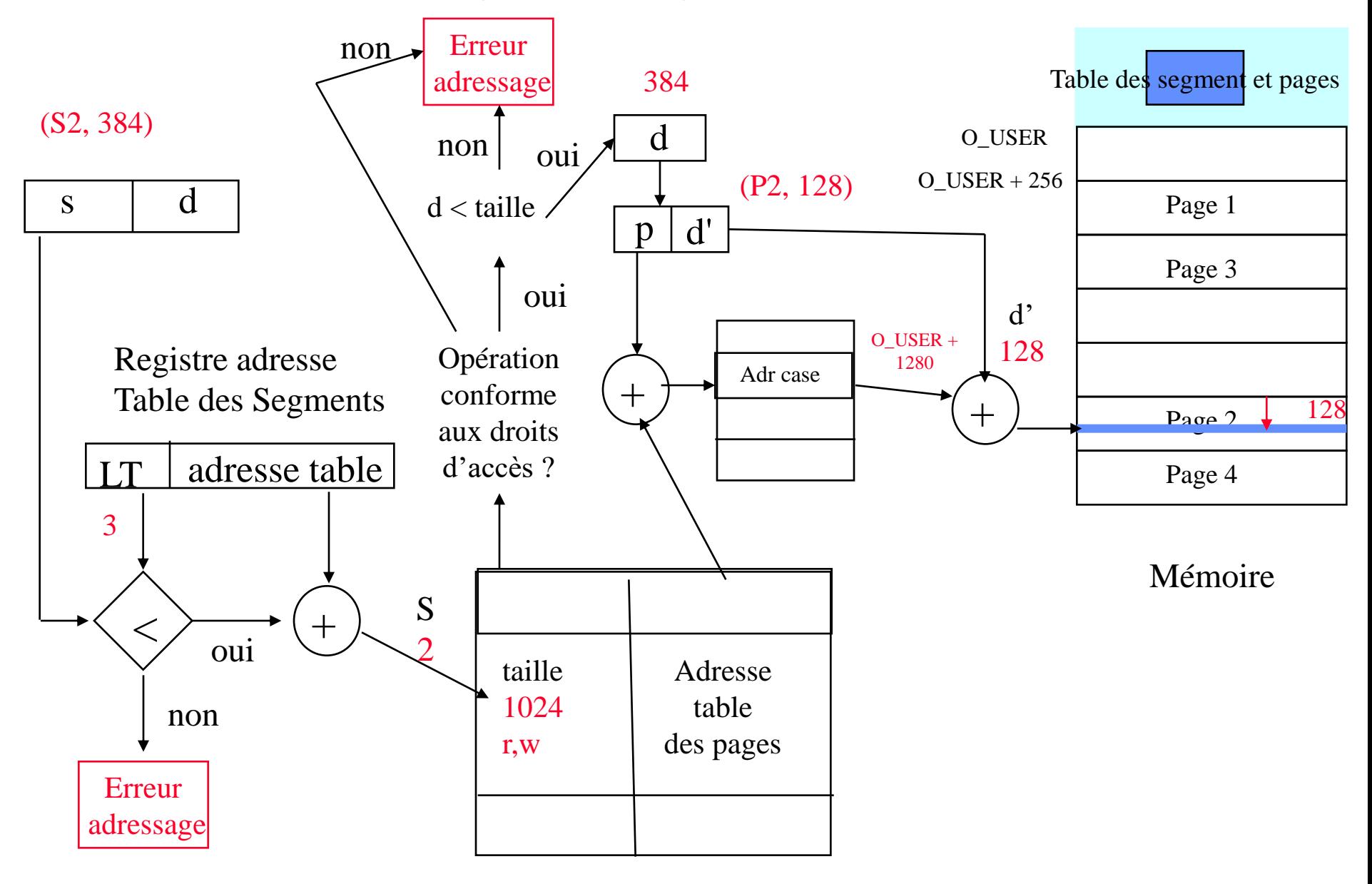

Joëlle Delacroix and the NSY103 14 Table des segments

#### La mémoire segmentée paginée

- Conversion d'une adresse logique en adresse physique : 3 accès mémoire
- $\rightarrow$  cache du processeur : il contient les instructions et données les plus récemment accédées en mémoire centrale
- $\rightarrow$  Cache de la MMU : contient les associations (n°segment, page du segment, case de la mémoire physique) les plus récemment formés

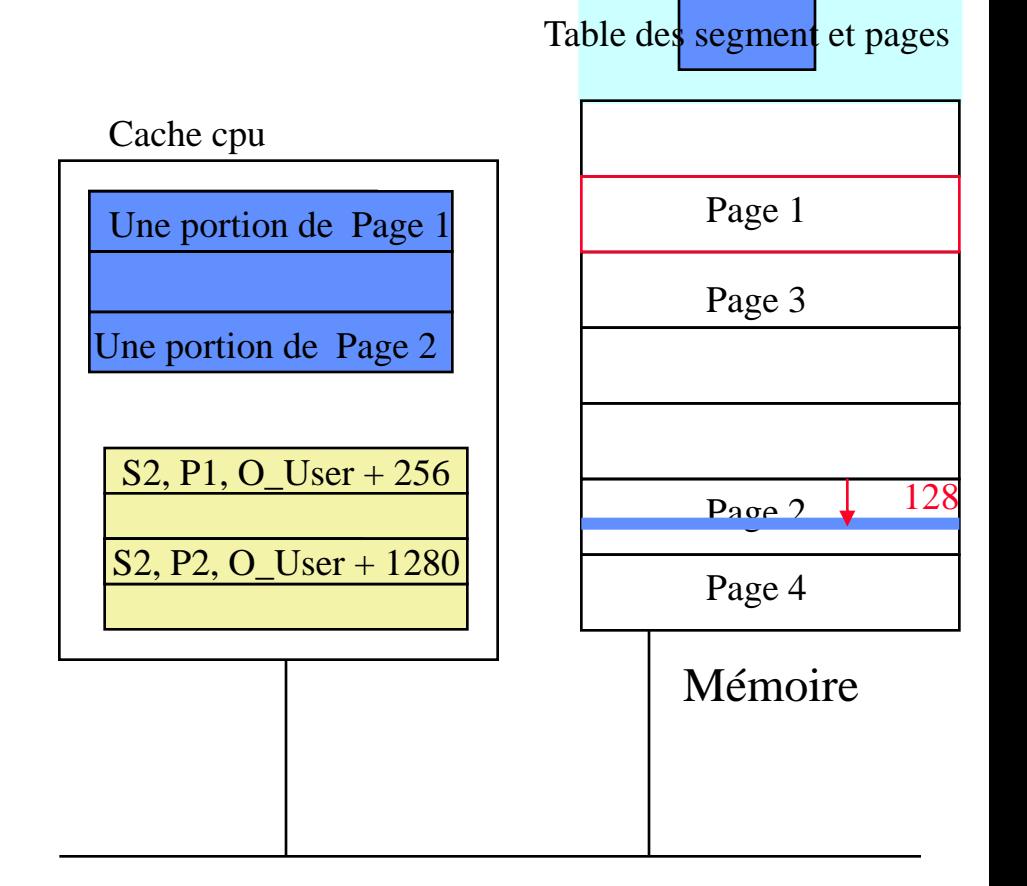

### Caches du processeur et de la MMU

- L'utilisation de caches associatifs s'appuie sur les principes de localité d'exécution d'un programme
	- Localité temporelle : si le processeur accède à l'instant t à l'adresse (s, p,d), la probabilité qu'il demande de nouveau accès à cette adresse (s, p,d) à l'instant t' très proche de t est grand
	- $\%$  on enregistre le mot d'adresse (s,p,d) dans le cache du processeur
	- $\%$  On mémorise l'association (s, p, c) dans le cache de la MMU avec c la case contenant la page p du segment s
	- Localité spatiale : si le processeur accède à l'instant t à l'adresse (s, p,d), la probabilité qu'il demande accès à une adresse voisine dans cette même page (s, p,d') à l'instant t' très proche de t est grand
	- $\%$  on enregistre le mot d'adresse (s,p,d) et des voisins dans le cache du processeur
	- $\%$  On mémorise l'association (s, p, c) dans le cache de la MMU avec c la case contenant la page p du segment s

#### Implémentation de la table des pages

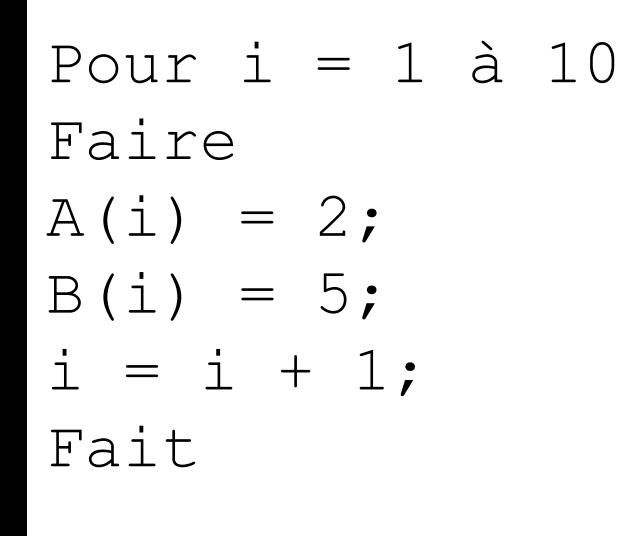

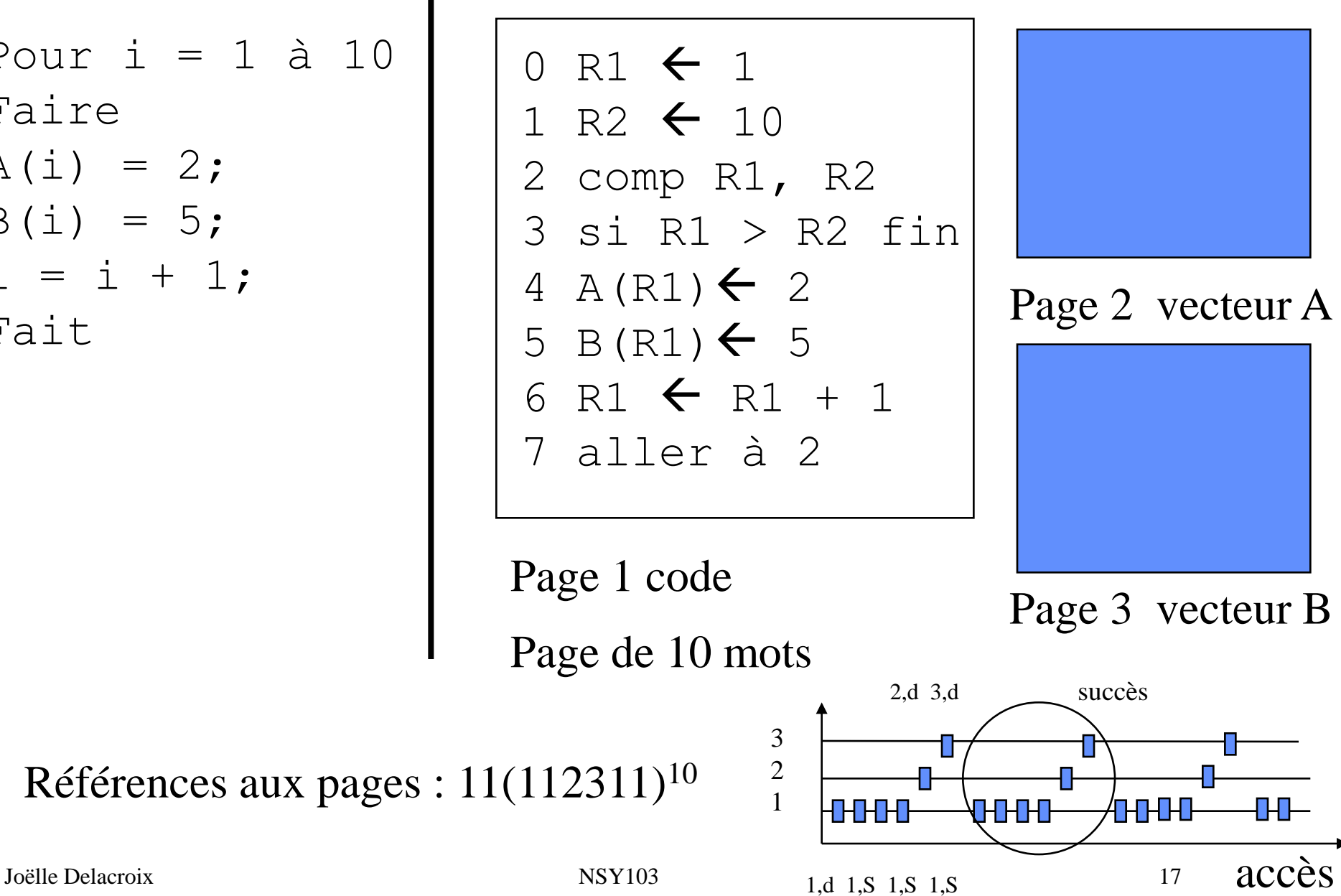

#### La mémoire segmentée paginée

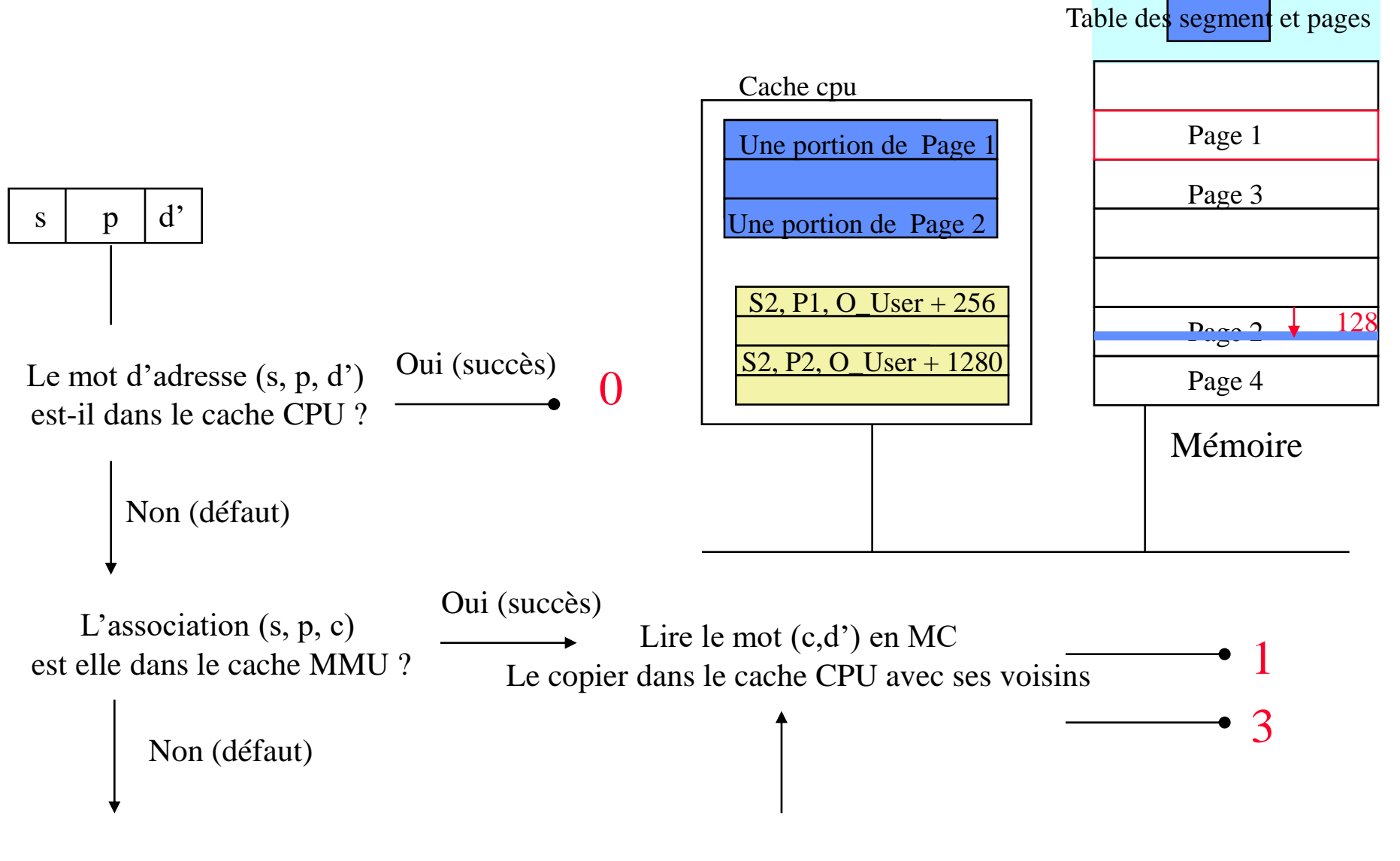

Accéder à la table des segments et à la table des pages du segment Enregistrer l'association formée (s, p, c) dans le cache de la MMU

# Gestion de la mémoire centrale

**EXECUTE:** Mémoire virtuelle

 $\triangleright$  On suppose des espaces d'adressages segmentés paginés que l'on représente comme un ensemble de pages

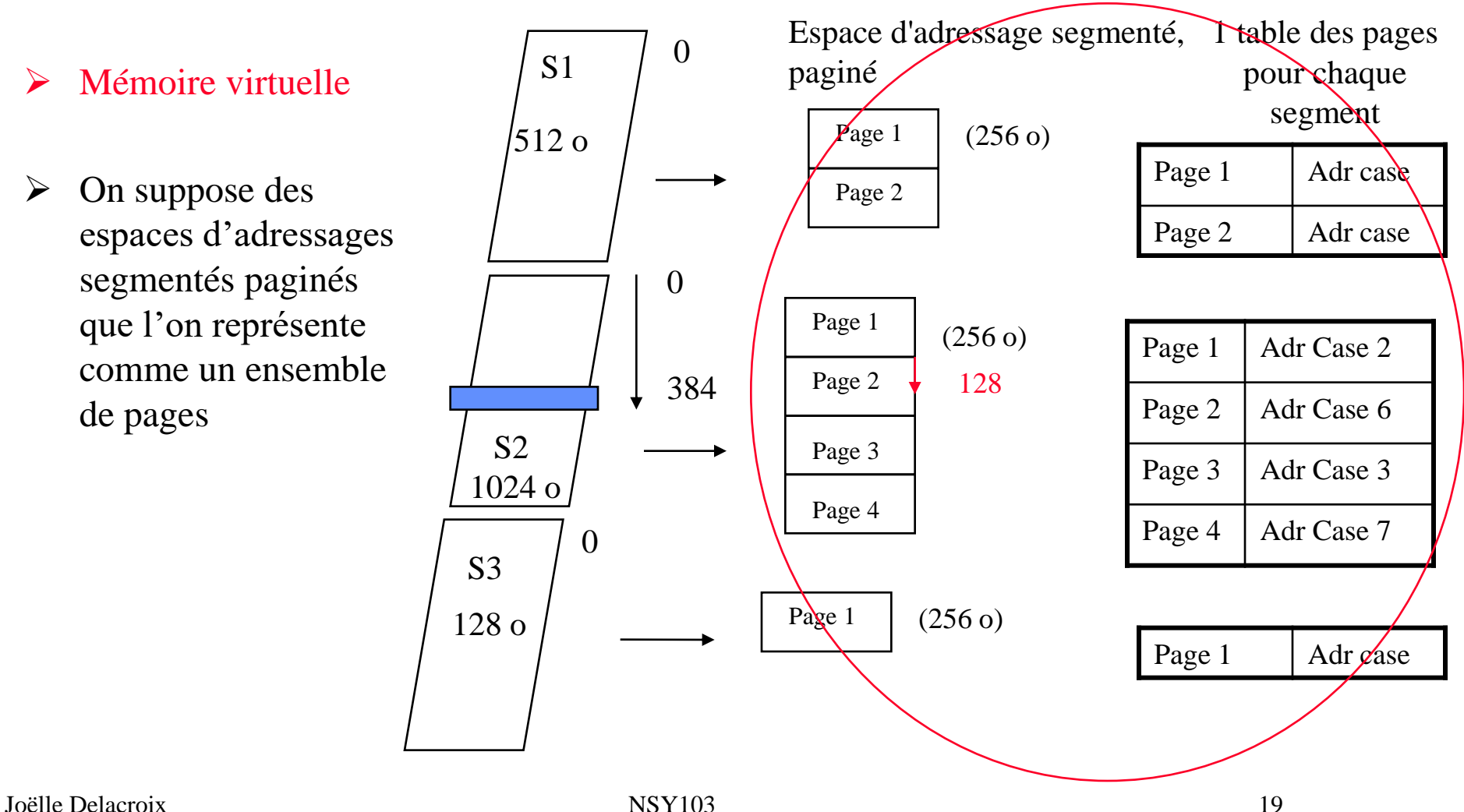

### Mémoire virtuelle

Mémoire physique

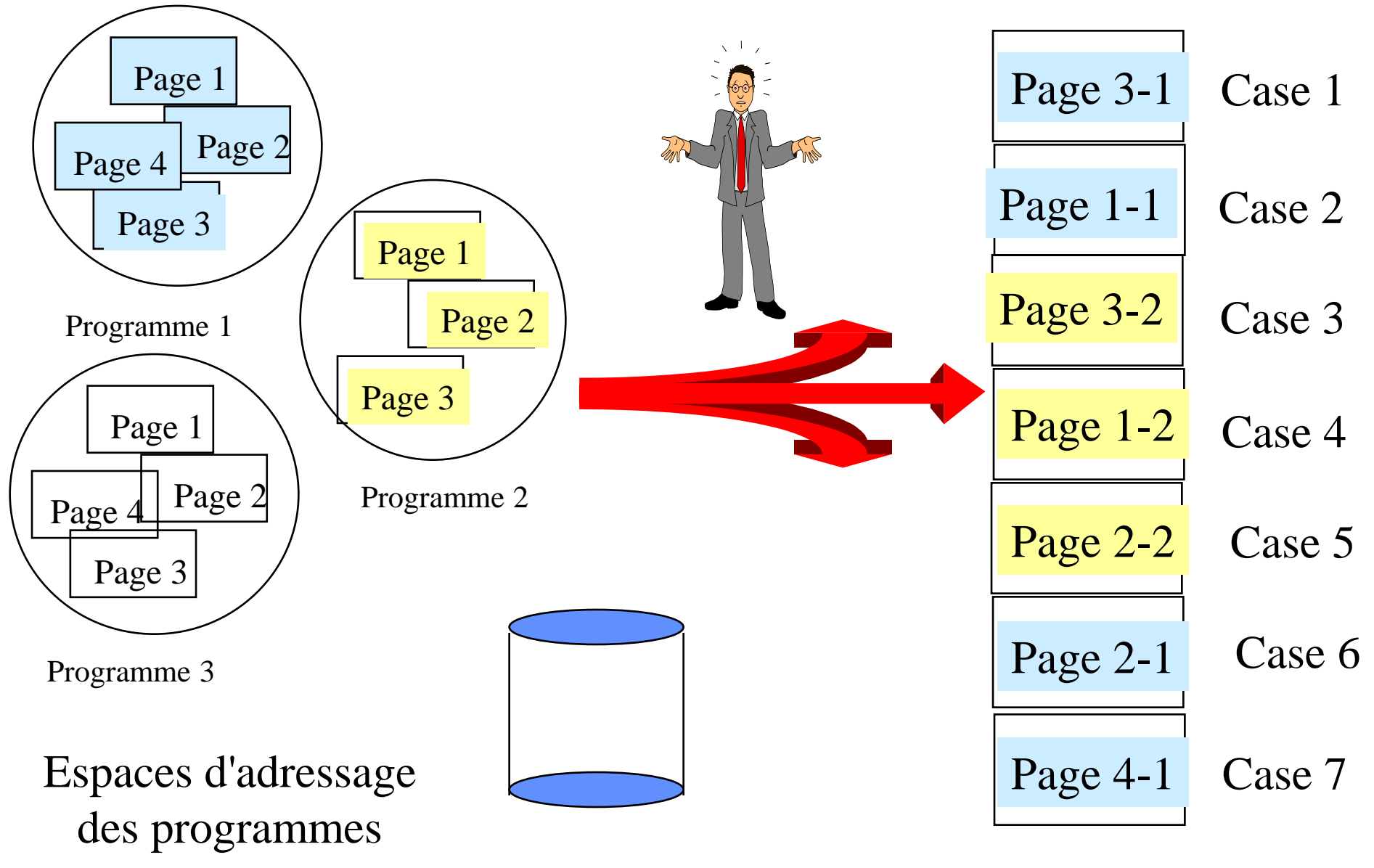

## **Mémoire virtuelle**

La capacité de la mémoire centrale est trop petite pour charger l'ensemble des pages des programmes utilisateurs.

Ne charger que les pages utiles à un instant (principes de localité).

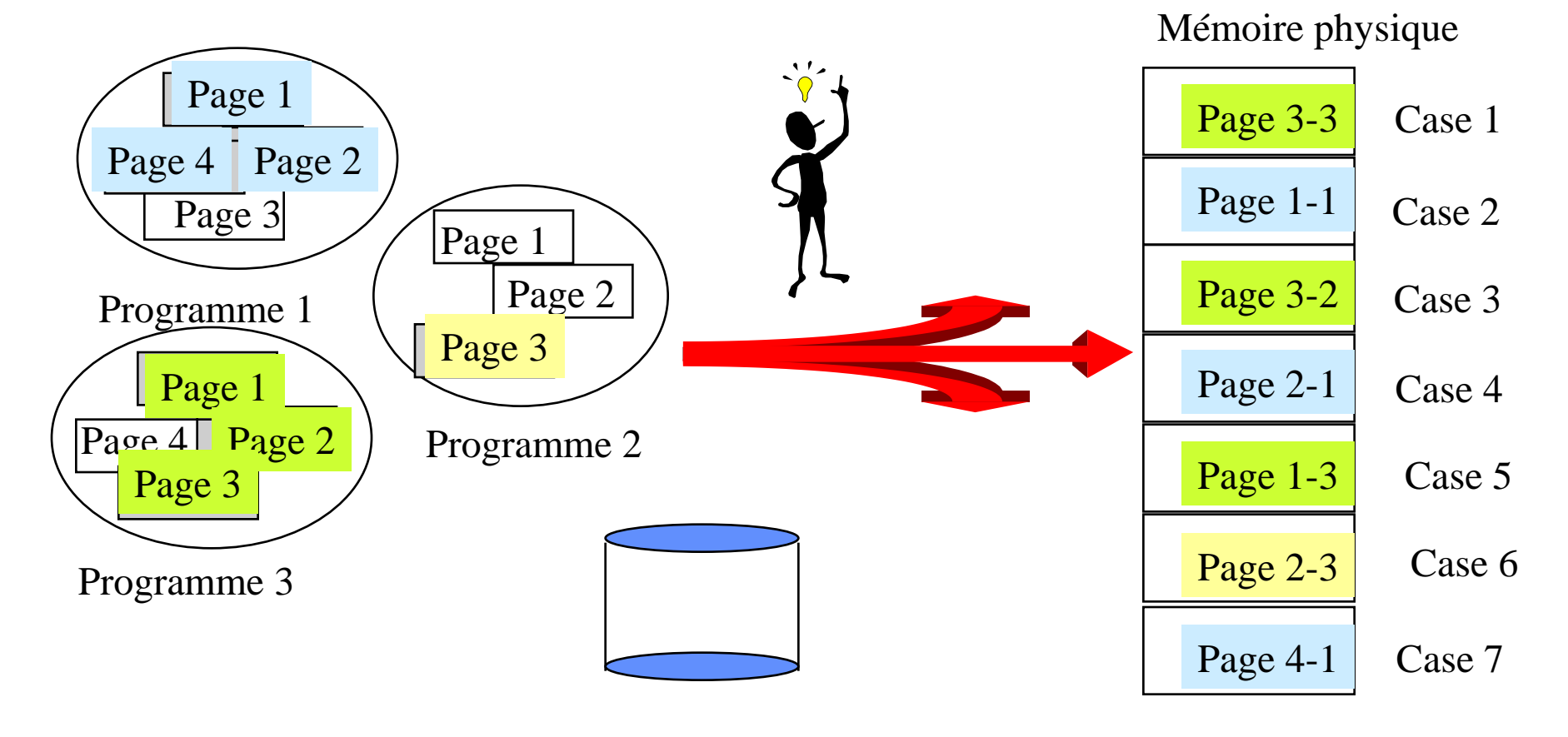

# **Bit de validation**

Case 1 Case 2 Case 3 Case 4 Case 5 Case 6 Case 7 Page 1 Page 4 Page 2 Page 3 Page 1-1 Page 3-2 Page 2-3 Page 4-1 Mémoire physique Page 1 Page 2 Page 3 Page 1 Page  $4$  Page 2 Page 3 Programme 1 Programme 2 Programme 3 Page 1-3 Page 2-1 Page 3-3 V V I V 2 4 - 7 I I V - - 3 V V V I 5 6 1 - Processus 1 Processus 3 Processus 2 • **Ne charger que les pages utiles à un instant** – **il faut pouvoir tester la présence d'une page en mémoire centrale** • **Bit validation à vrai si la page p est présente en mémoire centrale**  $\mathbf{p}$   $\mathbf{V}$   $\mathbf{V}$  N°/adresse de case physique

### **Bit de validation et défaut de page**

![](_page_22_Figure_1.jpeg)

Joëlle Delacroix 23

### **Bit de validation et défaut de page**

- Ne charger que les pages utiles à un instant
	- il faut pouvoir tester la présence d'une page en mémoire centrale : rôle du bit de validation
	- si un processus cherche à accéder à une page non présente en mémoire centrale, il se produit un déroutement de défaut de page

![](_page_23_Picture_4.jpeg)

le système d'exploitation lance une entrée/sortie disque pour charger la page en mémoire dans une case libre. L'adresse de la page sur disque est stockée dans la table des pages.

Le chargement des pages s'effectue à la demande.

### Défaut de page

![](_page_24_Figure_1.jpeg)

## Défaut de page

![](_page_25_Figure_1.jpeg)

### **Chargement de page**

• Lors d'un défaut de page, la page manquante est chargée dans une case libre

la totalité des cases de la mémoire centrale peuvent être occupées

• le système d'exploitation utilise un algorithme pour choisir une case à libérer

L'optimal est de retirer une page devenue inutile

- Au hasard
- FIFO (First In, First out)
- LRU (Least Recently Used) : moins récemment utilisée

### **Algorithmes de remplacement de page**

• FIFO : la page la plus anciennement chargée est la page remplacée

Chaine de référence

![](_page_27_Picture_176.jpeg)

#### Facile mais peu pertinent

## **Algorithmes de remplacement de page**

• LRU : la page la moins récemment accédée est la page remplacée

Chaine de référence

![](_page_28_Figure_3.jpeg)

### **Algorithme de remplacement de page**

![](_page_29_Figure_1.jpeg)

#### Mémoire

![](_page_30_Figure_1.jpeg)

Table des pages

Mémoire centrale

#### Mémoire

![](_page_31_Figure_1.jpeg)

Mémoire centrale

#### **Performances**

- p,  $0 \le p \le 1$ , probabilité de défaut de pages
- Ta, temps d'accès à un mot sans défaut de pages (100 ns)
- Tf, temps d'accès à un mot avec défaut de pages (25 ms)
- Temps d'accès effectif =  $(1 p) * Ta + p * Tf$  $(1-p) * 100 + p * 25 000 000$  $100 + 24999900 p$

Dégradation des performances < 10 % ->  $p$  < 0,000 000 4 1 / 2 500 000 accès provoque un défaut

#### **Performances**

- Un disque de pagination avec un taux d'accès rapide
- Un dispositif de pré-pagination : lors d'un défaut de pages, ٠ chargement de la page manquante et de pages voisines
- Une cache des pages

![](_page_33_Figure_4.jpeg)

Page libérée : insérée dans une des listes

Défaut de pages : la page est recherchée dans le cache avant le lancement de l'entrée-sortie

# Gestion de la mémoire centrale

Exemple de Linux

# **Le répertoire /proc**

- **/proc** est un système de fichier utilisé par le noyau pour envoyer des informations aux différents processus.
- On y trouve :
	- des fichiers contenants des informations générales sur le système. Comme :
		- uptime donnant le temps de fonctionnement du système.
		- stat donnant diverses statistiques sur l'utilisation des ressources du système (CPU, mémoire… ).
		- meminfo donnant un récapitulatif de l'utilisation de la mémoire.
		- cpuinfo donnant une description des CPU du système.
	- un répertoire par processus actif. Chacun porte le numéro du processus (PID). Il est constitué des fichiers suivants :
		- cmdline contient la ligne de commande qui a créé le processus.
		- status contient des informations sur l'état du processus (en attente, en exécution, propriétaire… ).
		- exe est un lien vers le fichier exécutable utilisé par le processus.
		- maps contient les informations relatives aux régions du processus

### **Le répertoire /proc**

![](_page_36_Picture_14.jpeg)

#### **La mémoire vue par Linux**

- L'espace d'adressage d'un processus est composé de régions
	- une région de code, une région des variables initialisées, une région des variables non initialisées, une région pour la pile
- Une région est une zone contiguë de l'espace d'adressage traitée comme un objet pouvant être partagé et protégé. Elle est caractérisée par
	- ses adresses de début et de fin
	- les droits d'accès qui lui sont associés
	- l'objet qui lui est associé

![](_page_37_Figure_7.jpeg)

![](_page_37_Picture_188.jpeg)

#### **Table des pages et table des cases**

- Une région est divisée en pages (PAGE\_SIZE 4 Ko). La pagination s'effectue à la demande, sur défaut de pages (do\_page\_fault())
- La table des pages d'un processus est sur deux niveaux :

![](_page_38_Figure_3.jpeg)

#### **Table des pages et table des cases**

- Une région est divisée en pages (PAGE\_SIZE 4 Ko). La pagination s'effectue à la demande, sur défaut de pages (do page fault())
- Une entrée de table des pages contient :

![](_page_39_Picture_139.jpeg)

• Chaque case est décrit par un descripteur :

Adresses case libre précédente et suivante

Nombre de processus se partageant la page

État de la page (verrouillée, accédée, …)

Champ dirty ( page modifiée)

**Champ age**

### **Swap out des pages**

- Les champs Accessed et Age sont utilisés par le thread noyau "Dérobeur de Pages - kswapd" pour choisir des pages victimes : c'est le swap out des pages.
	- le dérobeur de pages est réveillé toutes les 10 secondes
	- le dérobeur de pages libère des pages si le nombre de cases libres est tombé en dessous d'un seuil minimal
	- Le dérobeur de pages sélectionne les processus ayant le plus de pages en mémoire centrale
	- Une page est victime si elle a atteint un age donné (paramètre système) sans être référencée; elle est swappée sur disque
	- Une zone de swap peut être une partition de disque organisée en une séquence d'emplacements de pages
	- Un cache des pages est utilisé

![](_page_40_Figure_8.jpeg)

# **Swap des pages**

• Les champs Accessed et Age sont utilisés par le processus "Dérobeur de Pages" pour choisir des victimes.

• A chaque référence par le processus, l'age de la page devient égal à 0 et le bit Accessed est mis à vrai

• A chacun de ses passages, le dérobeur de pages :

met à faux le bit Accessed si il est à vrai

incrémente l'age de la page

- Une page est victime si
	- $\blacktriangleright$  Le bit Accessed est faux

l'age limite est atteint (ici par exemple 3)

![](_page_41_Figure_9.jpeg)

![](_page_41_Picture_253.jpeg)